# **Diseño de una Fuente de Alimentación de Dos Etapas: AC-DC con Corrección de Factor de Potencia y DC-DC con un Convertidor Directo de Dos Conmutadores (Two-Switch Forward Converter) e Implementación de su Etapa AC-DC**

Adrián Arturo Alvarado Lay (1) José Benjamín Zambrano Chávez (2) Ing. Síxifo Daniel Falcones Zambrano, Ph.D. (3) Facultad de Ingeniería en Electricidad y Computación Escuela Superior Politécnica del Litoral (ESPOL) Campus Gustavo Galindo, Km 30.5 vía Perimetral Apartado 09-01-5863. Guayaquil-Ecuador Email del autor(s) [aalvarado\\_lay@hotmail.com](mailto:aalvarado_lay@hotmail.com) (1) [benjamin1912002@gmail.com](mailto:benjamin1912002@gmail.com) (2) [sixifo@fiec.espol.edu.ec](mailto:sixifo@fiec.espol.edu.ec) (3)

### **Resumen**

*En el presente trabajo se trata sobre el diseño de una fuente de conmutación de dos etapas, las cuales consisten en un PFC (Corrección del Factor de Potencia) basado en un convertidor Boost y un Convertidor Directo de Dos Interruptores. Realizando sus respectivos cálculos teóricos de los diseños de fuerza y de control de ambas etapas para luego demostrar mediante simulaciones que el funcionamiento sea el apropiado, se toma en cuenta que la implementación de los controladores se realizara con el uso de un IC (Circuito Integrado) que simplifica los controladores en un solo chip, de esta manera ahorrando espacio en la placa. Finalmente, se realiza la implementación de la primera etapa de la fuente en un PCB (printed circuit board) de doble cara y se verifica que los valores resultantes evidentemente coincidan con las simulaciones respectivas.*

**Palabras Claves:** *PFC, fuente de conmutación, convertidor, PCB.*

#### **Abstract**

*The present work is about the design of a Two Stage Switching Mode Power Supply, which consist on a PFC (Power Factor Correction) based on a Boost converter and a Two-Switch Forward Converter. Doing the respective theoretical calculations of the system design and control of both stages to demonstrate later through simulations the proper functioning, it has to be taken into account that the implementation of the controllers is going to be made using an IC (integrated circuit) that simplifies controllers in only one chip, saving space on the board in this way. Finally, the implementation of the first stage of the source is made on a double sided PCB (printed circuit board), and is verified that the resulting values clearly match the respective simulations.*

**Keyword***s: PFC, switching mode power supply, converter, PCB.*

## **1. Introducción**

Las fuentes conmutadas en su gran variedad, pueden trabajar como convertidores AC-DC en el caso de que la entrada sea el voltaje de la línea, para que esta a su vez sea filtrada por un conjunto de capacitores la cual suaviza la señal teniendo una salida DC, también como convertidores DC-DC según sea la aplicación. En el caso de la conversión DC-DC se puede recibir en la entrada un voltaje pre-regulado el cual será convertido a un voltaje DC regulado con un rizado bajo asignado por el diseñador, otro ejemplo de aplicación es el paso de carga de una batería a otra, similar a las celdas solares.

El caso que vamos a presentar es el de una fuente que toma el voltaje de entrada de la línea y lo convierte a un voltaje DC regulado, usando la topología clásica de un Convertidor Directo de Dos Interruptores (Two-Switch Forward Converter) incluido un aislamiento eléctrico.

### **2. Objetivos Específicos**

 Dimensionar los componentes básicos de los convertidores que constituyen la fuente de conmutación en base a especificaciones de potencia, voltaje y porcentajes de rizado.

- Seleccionar los parámetros del controlador para que la fuente sea estable y tenga una buena respuesta dinámica (forma de la respuesta) durante transientes.
- Verificar mediante simulaciones que la fuente de conmutación diseñada cumple con las especificaciones de funcionamiento detalladas en la teoría.
- Implementar la fuente de conmutación utilizando un controlador integrado para la etapa AC-DC del convertidor.

### **3. Diseño de Etapas AC-DC y DC-DC**

Se muestra en esta sección el diseño de fuerza de las dos etapas que conforman la fuente conmutada.

### **3.1. Etapa AC-DC**

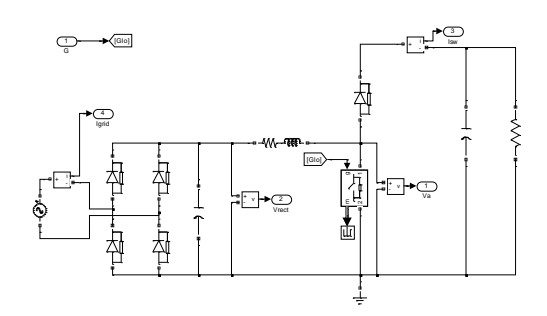

**Figura 1**. Topología de la etapa AC-DC

De acuerdo a las siguientes especificaciones se realiza los cálculos de los componentes de la etapa AC-DC.

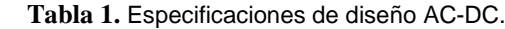

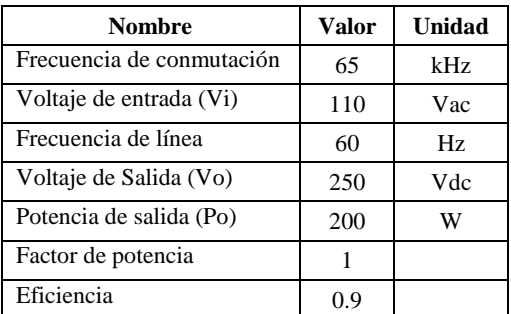

#### **3.1.1. Inductor**

El valor mínimo requerido para el inductor se calcula basándonos en el peor caso del ciclo de trabajo, el cual es de 0.5.

$$
L_{min} \ge \frac{V_o D (1 - D)}{f_{sw} I_{ripple}}\tag{1}
$$

$$
L_{min} \ge \frac{250 * 0.5(1 - 0.5)}{(65kHz)(0.907A)} \tag{2}
$$

$$
L_{min} \ge 1.060mH\tag{3}
$$

#### **3.1.2. Interruptor MOSFET**

Las pérdidas por conducción del transistor se estiman usando el  $R_{DSon(125°C)}$  encontrado en la hoja de datos del mismo y con la corriente RMS drenadorsurtidor  $I_{DS RMS}$  calculada.

$$
R_{DSon(125^{\circ}C)} = 1.5 \ \Omega \tag{4}
$$

$$
I_{DS_{RMS}} = \frac{P_{O(max)}}{V_{IN_{RECTIFIED(min)}}} \sqrt{2 - \frac{16V_{IN_{RECTIFIED(min)}}{3\pi V_{OUT}}}}
$$
(5)

$$
I_{DS_{RMS}} = \frac{200W}{148.492V} = 1.341 [A]
$$
 (6)

$$
P_{cond} = I_{DS\_RMS}^2 R_{DSon(125^{\circ}C)} \tag{7}
$$

$$
P_{cond} = (1.341A)^{2}(1.5\Omega)
$$
 (8)

$$
P_{cond} = 2.698 \, [W] \tag{9}
$$

### **3.1.3. Capacitor**

El capacitor de salida de diseña de tal manera que cumpla con los requisitos de la próxima etapa, asumiendo que el convertidor de bajada (Buck) necesita que la salida de la etapa de PFC nunca caiga por debajo de 220V durante un ciclo. Se muestra a continuación los cálculos necesarios.

$$
C_{out} \ge \frac{2P_{out}t_{holdup}}{V_{out}^2 - V_{out\_holdup(min}^2}
$$
 (10)

$$
C_{out} \ge \frac{2 * 200W * 16.66ms}{250^2 - 220^2} \tag{11}
$$

$$
C_{out} \geq 480.83 \mu f \tag{12}
$$

### **3.2. Etapa DC-DC**

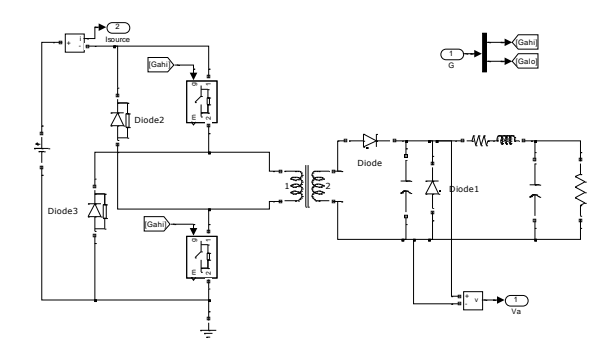

**Figura 2.** Topología de la Etapa DC-DC.

Se muestra el diseño de la segunda etapa de la fuente conmutada la cual está formada por un convertidor directo de dos interruptores (Two Switch Forward Converter). El diseño propuesto está basado en las especificaciones propuestas en la tabla:

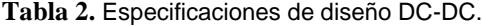

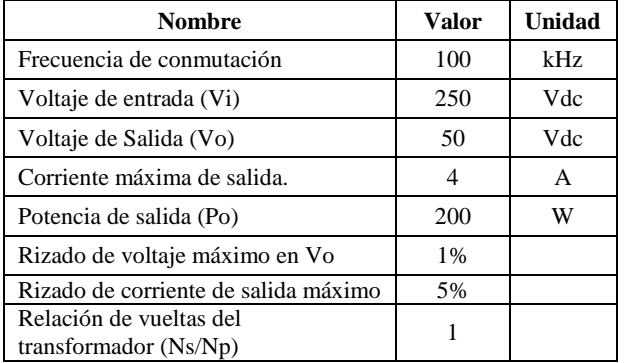

#### **3.2.1. Inductor**

Para obtener un rizado aceptable en la señal de corriente continua, podemos obtener un valor de inductancia que haga esto posible resolviendo la siguiente ecuación.

$$
L_{min} = [V_i \frac{N_s}{N_p} - V_o] \frac{D}{f \Delta i_L}
$$
\n(13)

$$
L_{min} = [250(1) - 50] \frac{0.2}{(100x10^3)(4A)(0.05)}
$$

$$
L_{min} = 2mH \tag{15}
$$

### **3.2.2. Capacitor**

La mínima capacitancia para obtener el rizado propuesto en la señal de voltaje de salida, depende de la constante del tiempo τ, esta constante de tiempo es la relación entre la capacitancia y la relación de la carga. Por lo tanto la capacitancia puede ser calculada con la siguiente ecuación.

$$
C = \frac{\mathrm{T_s} \Delta i_L}{8 \Delta V_0} \tag{16}
$$

$$
C = \frac{\frac{1}{100x10^3}(0.2)}{8(50)(0.01)} = 0.5 \,\mu f \tag{17}
$$

#### **3.2.3. Interruptores**

Como en un Two Switch Forward Converter los transistores reciben la mitad del voltaje de entrada, ya que este se reparte por mitad a cada uno, el voltaje típico que tendrán será de 125V. Tomando en cuenta la relación de vueltas del transformador la cual es de 1 tenemos que la corriente en el primario será igual a la del secundario por lo tanto el pico de corriente de éste es el pico de corriente del inductor  $I_{Lpeak}$ , el cual se calcula:

$$
I_{Lpeak} = I_o + \frac{\Delta I_L}{2} \tag{18}
$$

$$
I_{Lpeak} = 4A + \frac{4A * 0.05}{2} = 4.1A
$$
 (19)

### **3.2.4. Diodos**

Los diodos del convertidor tal como se muestran en la Figura 2. deberán soportar un voltaje inverso máximo que por seguridad estará alejado 40% del valor nominal.

$$
PIV = \frac{NV_{inmax}}{0.6}
$$
 (20)

$$
PIV = \frac{(1)(257.5V)}{0.6} = 429.16V \tag{21}
$$

#### (14) **4. Simulación de la Etapa AC-DC**

En esta sección se muestra los resultados de la simulación en lazo abierto del circuito PFC desarrollado en Matlab, en el entorno gráfico Simulink, se observa las gráficas de voltaje y corriente con su respectivo valor de rizado comprobando lo calculado.

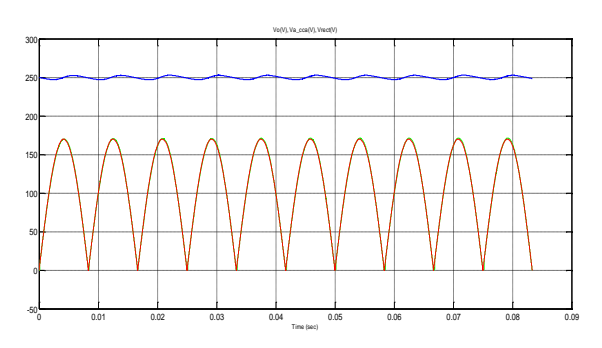

**Figura 3.** Señal de salida del PFC.

Se puede apreciar en la Figura 3. que el voltaje de salida está en 250 V que es el valor propuesto en la Tabla 1.

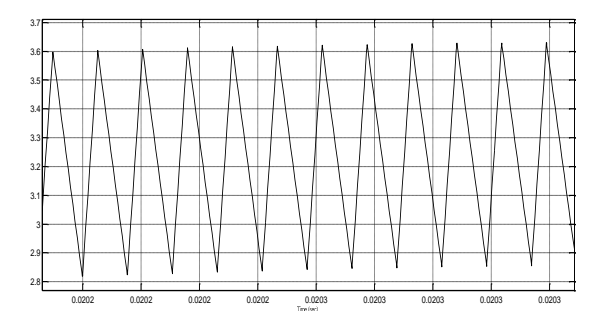

**Figura 4.** Rizado de corriente en el inductor.

Tal como se aprecia en la Figura 4 se llegó al porcentaje de rizado propuesto para el diseño con un valor de 0.9A que se aproxima al valor teórico de 0.907A con lo que se termina la simulación en lazo abierto habiendo llegado a las metas deseadas.

### **5. Simulación de la Etapa DC-DC**

Para esta etapa también se simula el circuito en Simulink de Matlab para comprobar las especificaciones de diseño propuestas.

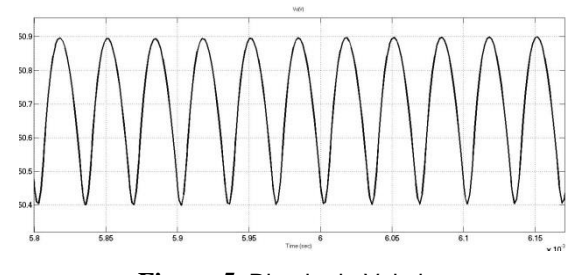

**Figura 5.** Rizado de Voltaje.

El rizado del voltaje mostrado es de 0.5V que corresponde al 1% del voltaje de salida del convertidor tal como se había propuesto en las especificaciones de diseño.

### **6. Diseño del controlador de las Etapas AC-DC y DC-DC**

Este capítulo se trata del diseño de los controladores de las etapas de PFC y el convertidor DC-DC, para lo cual se hace uso de la herramienta Matlab, con el propósito de obtener las formas de ondas deseadas para cada convertidor, mostrando una señal de voltaje y corriente controlada siguiendo un patrón o referencia propuesta por el diseñador.

#### **6.1. Controlador Etapa AC-DC**

Para efecto del cálculo del controlador de esta etapa se obtiene la función de transferencia de la planta de voltaje.

$$
G_{pv} = \frac{E(s)}{I_{lpk}(s)} = \frac{V_{gridpk}}{2s}.
$$
 (22)

Así mismo se halla la función de transferencia para la planta de corriente:

$$
G_{pi} = \frac{\frac{-V_{oref}}{L}}{\frac{L}{s + \frac{1}{\tau}}}; \tau = \frac{L}{R_l}
$$
 (23)

En esta etapa se debe usar dos lazos de control uno interno que corresponde al lazo de voltaje y uno externo que será el lazo de corriente, cada uno con su respectivo controlador.

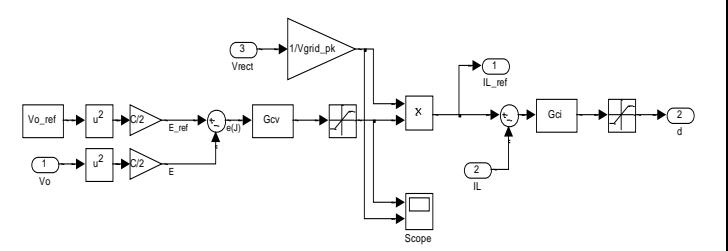

**Figura 6.** Lazo de voltaje y lazo de corriente.

Para ambos lazos se usa un controlador tipo II el cual tiene la siguiente forma:

$$
G_C(s) = \frac{K_C\left(1 + \frac{S}{W_Z}\right)}{S\left(1 + \frac{S}{W_p}\right)}; W_Z < W_p \tag{24}
$$

Todo los controlador debe tener un polo en el origen el cual da un retardo de 90º, para lo cual se calcula un ángulo llamado  $\phi_{\text{Boost}}$  (ángulo elevador) el

cual se necesita para el resto de polos y ceros del controlador.

Este ángulo viene dado por la ecuación:

$$
\phi_{Boost} = Phase\ margin - \phi_{sys} - 90^{\circ} \tag{25}
$$

Una vez elegido el tipo de controlador se procede a hallar por medio del método del factor k la siguiente función de transferencia para el lazo de voltaje:

$$
G_{cv} = \frac{1.478s + 49.78}{0.002132s^2 + s} \tag{2}
$$

De igual manera de halla el controlador para el lazo de corriente:

$$
G_{ci} = \frac{-0.07992s - 405.7}{1.429e - 005s^2 + s}
$$
 (27)

#### **6.2. Controlador Etapa DC-DC**

Para efecto del cálculo del controlador de esta etapa se usa la función de transferencia del Two Switch Forward Converter que viene dada por:

$$
G_p = \frac{\frac{N2}{N1}Vdc}{LCs^2 + (\frac{L}{R} + R_lC)s + 1 + \frac{R_l}{R}}.
$$
 (28)

(26) destacar que esta etapa solo tiene un lazo de control el Así como en la etapa anterior el diseño del controlador se hizo con la técnica del factor K, cabe de voltaje el cual es de Tipo II. El controlador calculado se muestra a continuación:

$$
G_c = \frac{0.008794s + 55.89}{4.025e - 005s^2 + s}
$$
 (29)

### **7. Simulación de ambas etapas en cascada**

Se muestra la topología de las dos etapas conectadas en cascada tal como se realiza en Simulink

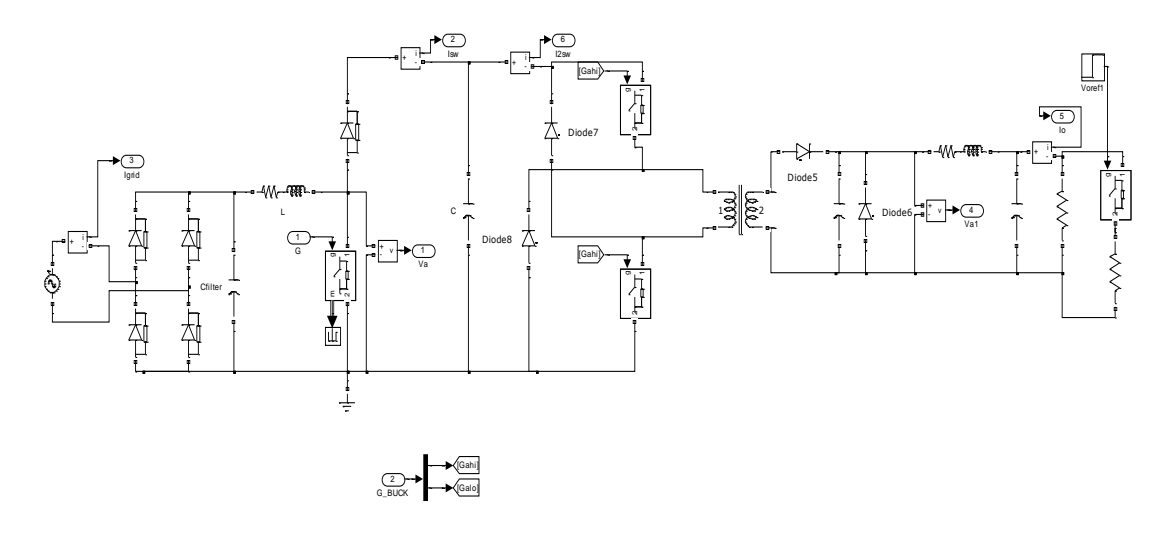

**Figura 7.** Circuitos AC-DC y DC-DC en cascada.

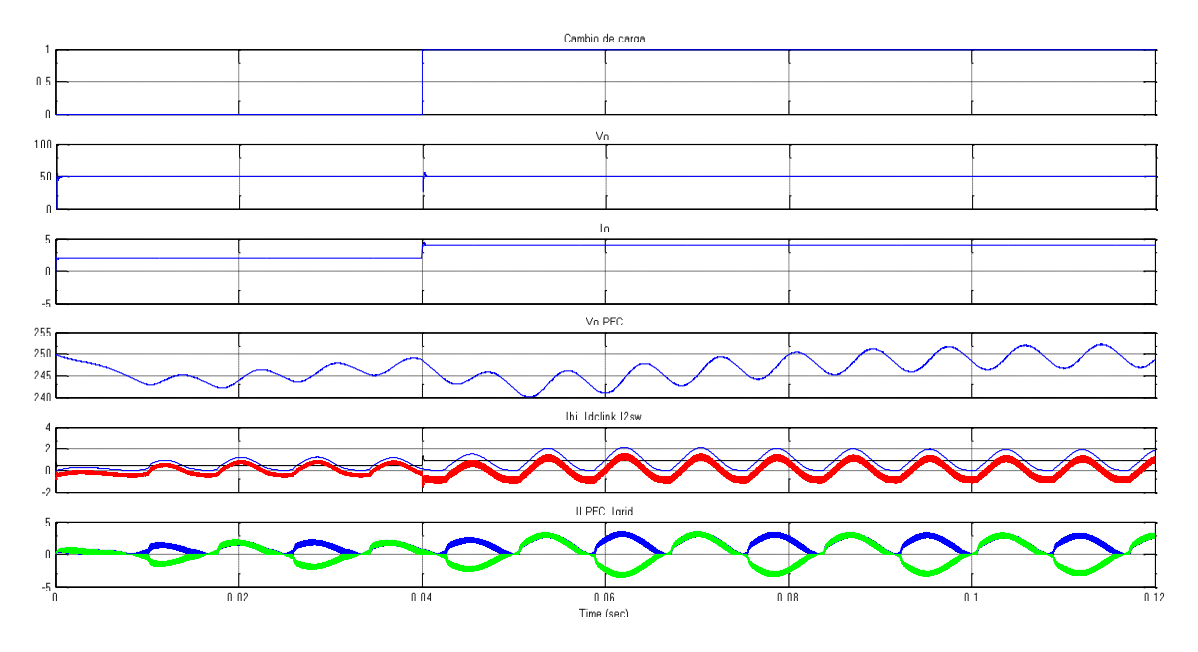

**Figura 8.** Simulación de la fuente completa

Se observa en las gráficas como el circuito responde al cambio de carga presentado en la salida, minimizando el transiente ocurrido por dicha perturbación gracias a la acción de los controladores, en el momento de la perturbación la corriente de la etapa DC-DC aumenta bruscamente provocando que el capacitor de salida de la etapa PFC se descargue y por ende el controlador de la etapa PFC actúe dándole la corriente necesaria para mantener el nivel de voltaje deseado.

### **8. Implementación**

Se muestra a continuación la placa con los elementos soldados.

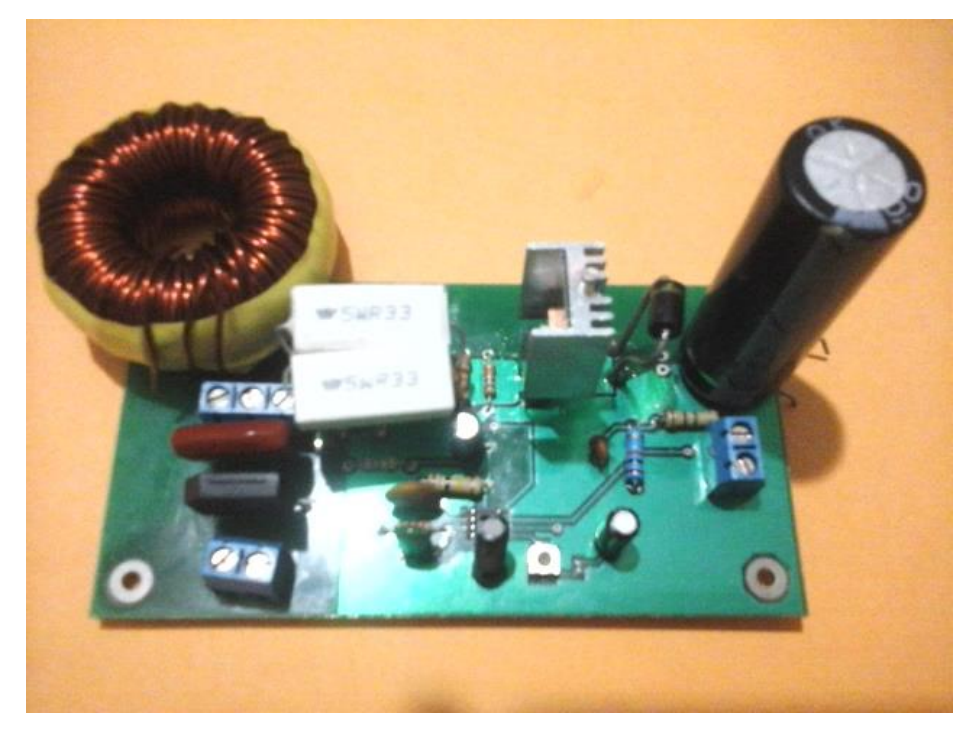

**Figura 9.** Placa de la etapa AC-DC.

Para la implementación del controlador se hizo uso del UCC28019 de Texas Instruments, el cual es un controlador integrado que se puede programar con componentes externos de manera fácil y precisa.

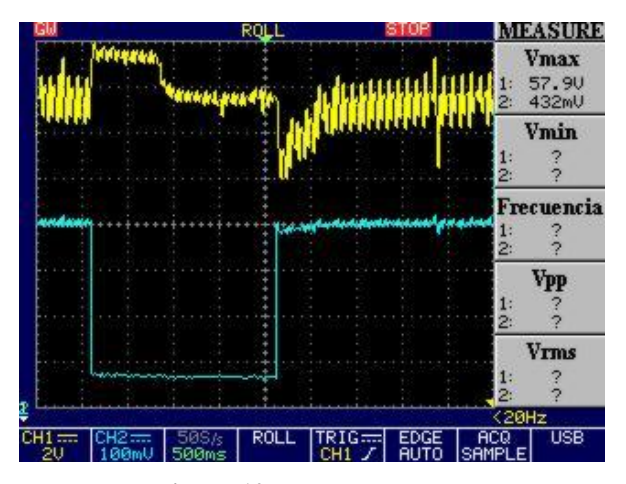

**Figura 10.** Cambio de carga.

Se puede observar que al momento de hacer el primer cambio de carga a la quinta parte de la nominal del sistema, la corriente disminuye, aumentando el voltaje en el capacitor para compensar la energía que entrega en el momento, para posteriormente estabilizarse en su valor nominal gracias a la acción del controlador, debido al cambio de corriente se obtiene como resultado un rizado mínimo de voltaje.

Luego se procede a cambiar la carga a la nominal dándole una perturbación de corriente mayor, se aprecia la caída del voltaje de salida en el instante en que la corriente aumenta abruptamente y por consiguiente el rizado de voltaje aumenta a su valor máximo tal como se puede observar en la figura 10.

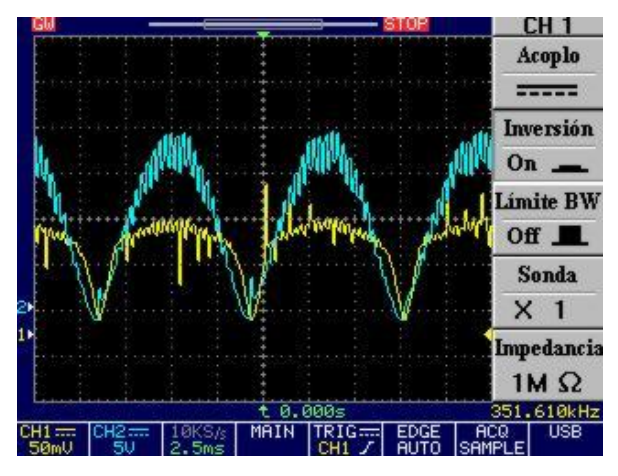

**Figura 11.** Acción del PFC

Se ve en la Figura 11 como la señal de corriente en color amarillo tiene aproximadamente la misma forma de onda que la señal de voltaje rectificado la cual está en color celeste, esta señal es obtenida gracias a una resistencia de sensor.

### **9. Conclusiones**

Dados los resultados obtenidos mediante simulaciones y mediciones reales tomadas del circuito impreso, se presentan las siguientes conclusiones:

- Las gráficas obtenidas en el simulador corresponden de manera conforme a las especificaciones de diseño. También en los resultados experimentales se logra obtener los valores de rizados tanto de corriente como de voltaje que guardan relación con los valores teóricos antes calculados.
- Los parámetros calculados responden correctamente a la perturbación, minimizando eficientemente el transiente gracias a la acción de controlador para el circuito de la etapa de PFC, logrando que el ciclo de trabajo no se sature teniendo como resultado que el sistema sea estable y rápido.
- Los resultados de la simulación en sus dos etapas tanto en lazo abierto como en lazo cerrado efectivamente cumplen con los valores teóricos de rizado tanto de voltajes como de corrientes obtenido en el capítulo 3, respondiendo de manera correcta a los cambios de cargas aplicadas a la salida de la fuente conmutada.
- Con el uso del osciloscopio se hizo pruebas del circuito PFC usando valores bajos de voltaje en la entrada del circuito observando que efectivamente el convertidor "Boost" funciona correctamente obteniendo valores de rizados de voltaje y corrientes proporcionales a los valores reales calculados en la teoría.

### **10. Referencias**

[1] «Fuentes Lineales vs Fuentes Conmutadas,» Disponible: http://www.ayudaelectronica.com. Enero 2015].

[2] ON Semiconductor, «SMPS Power Supply Design Manual,» 2004.

[3] ON Semiconductor, «Power Factor Correction (PFC) Handbook,» 2014.

[4] N. J. Havens, «A HIGH GAIN HYBRID DC-DC BOOST-FORWARD CONVERTER FOR SOLAR PANEL APPLICATIONS,» Bozeman, 2013.

[5] VISHAY, «VISHAY SILICONIX,» 2014 Enero 14. Disponible: www.vishay.com. [Último acceso: 2015].

[6] R. Ayyanar, Escritor, K-factor approach. [Presentación]. EEE 572.

[7] R. Ayyanar, Escritor, AC-DC conversion PFC circuits. [Presentación]. EEE 572.